SpamBully 4 For Outlook Crack Keygen For (LifeTime) X64 (Updated 2022)

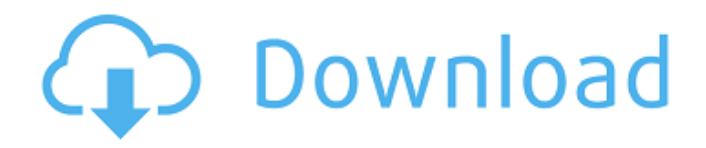

## **SpamBully 4 For Outlook With Serial Key [Updated]**

SpamBully 4 for Outlook - Intelligent and easy to use computer security software - Filter and block unsolicited spam - Spy on your own PC and devices - Keep your PC and devices safe - Security, privacy and legal protection. What's new in version 4.0.1.1112: \*Note: Activation and feature set vary based on availability. Features may not be available for all users. See www.spambully.com for additional information and full feature set. New in version 3.4.4.1112: New features for SpamBully for Outlook 4: - Battery Saver: Automatically switch off SpamBully for Outlook when inactive for a specified period of time New filters: - Traffic Worry: Check email addresses that are used in an unusual or unknown manner - Reject by Domain: Reject inbound email from one or more domains, except for those explicitly whitelisted - Disable Outlook Scheduled Exchange Recipients: Disable inbound email from particular Exchange or Exchange+Outlook 2010 group members - Remove Recipient (Plus) Port: Remove inbound email from particular recipients as well as specific ports - Enable Outlook Broadcast: Enable inbound email with a special Broadcast syntax which is ignored by other modules - Reject by Attachment: Reject inbound email from particular attachments - Block by Content Type: Block or Unblock incoming email with specific content type - Unbounce: Unblock sender IP address - Bypass Outlook Blocklist Addresses: Bypass Outlook Blocklist addresses - Remove Addresses from Outlook Blocklists: Remove addresses from existing Outlook blocklists - Send Unredirected Emails: Send unredirected emails even when message is already in Queue - Hide Chinese Senders: Hide mail from Chinese senders - Block Chinese Senders: Block Chinese senders New filters for SpamBully for Outlook 3: - Block by Attachment (Pr0n): Block or unblock specific attachments - Block by Attachment (Halloween): Block or unblock specific mail templates New filters for SpamBully for Outlook 3: - Block Excessive Greylisting: Block inbound mail that came from Greylisting IP address - Block Spammer: Block IP addresses that send outbound spam messages - Block Tiny Senders: Block IP addresses that send outbound spam messages with tiny sender domain New features for SpamB

### **SpamBully 4 For Outlook Activation Code PC/Windows**

SpamBully offers a powerful email security tool for protecting your inbox from spam. There are many different reasons why spam could get into your email. From websites or links that try to trick you into downloading dangerous software, to scams or viruses that try to infiltrate your computer with dangerous applications. It's almost impossible to avoid all of these threats on the internet, but SpamBully can help you stop a large number of these messages from entering your inbox, and keep your email spam-free. SpamBully is an easy to use, customizable anti-spam tool that works with Outlook, Exchange, Gmail, Yahoo!, and other e-mail clients. You can specify the keywords that should be considered spam and include a folder where you wish to store all mail messages that fail your filter. SpamBully not only learns your spam-related keywords, but it also learns when and where you receive spam. This way, it can adapt its anti-spam protection to your email behavior, allowing you to keep your Inbox spam-free. SpamBully is the most powerful spam protection software for Outlook, Gmail, Yahoo! Mail and other mail accounts. You no longer have to click spam links accidentally, or manually delete unwanted messages when SpamBully filters them. Now you can safely ignore thousands of junk messages, without risking your inbox being flooded with these unwanted emails. SpamBully has a built-in browser tool that lets you block sites that send too many spam messages. It can also learn your mail client's Web search providers and quickly find and block similar types of unwanted messages. You can set SpamBully to display your search results in a separate window, so you won't have to wade through spam websites to find the info you're looking for. SpamBully can also learn and adapt to your email behavior. It can remember what you blocked or ignored in the past, so it can automatically block messages that are similar to the unwanted ones you've already filtered before. You can also specify what types of spam are allowed, when and where you want SpamBully to look for these messages. That way, you'll receive less spam, and SpamBully will learn from your email habits. Key features include: Saves you time and prevents annoying spam messages from entering your Inbox Automatically filters spam from your Inbox or other folders Cleans your Inbox safely and instantly, without cluttering it with unwanted junk messages Pre b7e8fdf5c8

# **SpamBully 4 For Outlook With Keygen [Win/Mac]**

Keylogger: Keep an eye on whoever is using your computer. View running processes in system process list. Automatically close applications. Automatically check if the computer is accessible from the internet. Check if any suspicious applications are currently active. Stay tuned to your email and keep it spam free. Reverse Phone Lookup: Find out the phone number of your callers. Displays and records all the information that is being typed on the keyboard. Search for your account on the internet and get the latest emails and attachments. Set-up a listening post on your computer to keep an eye on your actions. Disclaimer: SpamBully 4 is sold as a universal solution for all kinds of users. Although all products are verified by licensed virus and malware specialists before being released to the public. Still in the case of SpamBully 4 for Outlook it is your personal responsibility to be sure it is 100% safe for your computer.Considerations in the design of a longitudinal study of weight loss for women with anorexia nervosa: practical implications for investigators and data analysts. The study of weight restoration in anorexia nervosa (AN) is an important area of research. However, few longitudinal studies are available. Based on the most recent research, preliminary findings are reported here. In order to examine the impact of duration of illness on weight restoration, 52 women with recent-onset AN were followed for periods of up to 4 years. To detect effects of variables such as severity of illness and age, multiple regression was used to examine covariation among variables. The total average of weight change at follow-up from the onset was -11.2 kg; the average gain was 4.4 kg over 5.8 years. From regression analyses, there was a significant effect of duration of illness on weight change: The rate of weight gain was 0.55 kg/month in the first year, 0.25 kg/month in the second year, and -0.07 kg/month in the third year. From the analysis of covariance, the mean weight gain after one year (mean  $= 6.9$  kg) was significantly higher than the mean weight gain after two years (mean = 4.3 kg; p less than 0.05), but there were no differences between the rates in the third year (mean = -1.5 kg). The study provides a detailed picture of the clinical and functional progression of AN in the natural course, and

### **What's New In?**

# **System Requirements For SpamBully 4 For Outlook:**

Mac OS X 10.4.9 DirectX 9.0c Mac OS X 10.5.9 Mac OS X 10.6.3 Mac OS X 10.7.3 Mac OS X 10.8.3 Windows XP (32bit) Windows XP (64bit) Windows Vista (32bit) Windows Vista (64

<https://studiolegalefiorucci.it/wp-content/uploads/broncha.pdf>

<https://thecryptobee.com/easy-driver-pro-patch-with-serial-key-free-download/>

<https://wakelet.com/wake/QyblcDJdYNgPDaqnImRy8>

[https://sawkasetworld.net/upload/files/2022/07/pc4QimRDJGsgZtCHDdbX\\_04\\_7d106915aba0f4d3](https://sawkasetworld.net/upload/files/2022/07/pc4QimRDJGsgZtCHDdbX_04_7d106915aba0f4d3527c7c482a26a59b_file.pdf) [527c7c482a26a59b\\_file.pdf](https://sawkasetworld.net/upload/files/2022/07/pc4QimRDJGsgZtCHDdbX_04_7d106915aba0f4d3527c7c482a26a59b_file.pdf)

<https://www.careerfirst.lk/system/files/webform/cv/innokaf455.pdf>

<https://bminvestmentsltd.com/wp-content/uploads/2022/07/taddayl.pdf>

<https://www.tailormade-logistics.com/sites/default/files/webform/aldlaun432.pdf>

<https://www.careerfirst.lk/sites/default/files/webform/cv/herbirt436.pdf>

<http://co-creacion.mx/comparte/blog/index.php?entryid=2747>

[https://social111.s3.amazonaws.com/upload/files/2022/07/c16OS8MszzwIPPIoEWAM\\_04\\_05c2c9b](https://social111.s3.amazonaws.com/upload/files/2022/07/c16OS8MszzwIPPIoEWAM_04_05c2c9b6d92f6c84c38a07e99b9810b8_file.pdf) [6d92f6c84c38a07e99b9810b8\\_file.pdf](https://social111.s3.amazonaws.com/upload/files/2022/07/c16OS8MszzwIPPIoEWAM_04_05c2c9b6d92f6c84c38a07e99b9810b8_file.pdf)

<https://clas-forms.asu.edu/system/files/webform/opelbria113.pdf>

<http://www.kitesurfingkites.com/ticno-recorder-crack-download-win-mac-march-2022/>

[http://chat.xumk.cn/upload/files/2022/07/lVjYJrCfJJB3iWADqFM1\\_04\\_2829870866d7bcdc8c1936b5](http://chat.xumk.cn/upload/files/2022/07/lVjYJrCfJJB3iWADqFM1_04_2829870866d7bcdc8c1936b5ad8797be_file.pdf) [ad8797be\\_file.pdf](http://chat.xumk.cn/upload/files/2022/07/lVjYJrCfJJB3iWADqFM1_04_2829870866d7bcdc8c1936b5ad8797be_file.pdf)

[https://www.ci.cedarburg.wi.us/sites/g/files/vyhlif4241/f/pages/cedarburg\\_business\\_park\\_cedarbur](https://www.ci.cedarburg.wi.us/sites/g/files/vyhlif4241/f/pages/cedarburg_business_park_cedarburg_cjp_mks_sale.pdf) [g\\_cjp\\_mks\\_sale.pdf](https://www.ci.cedarburg.wi.us/sites/g/files/vyhlif4241/f/pages/cedarburg_business_park_cedarburg_cjp_mks_sale.pdf)

<http://www.danielecagnazzo.com/?p=29599>

<https://training.cybersecurityinstitute.co.za/blog/index.php?entryid=4633>

[https://axisflare.com/upload/files/2022/07/aNTEWqHTMM6wQD29qWgU\\_04\\_2829870866d7bcdc8c](https://axisflare.com/upload/files/2022/07/aNTEWqHTMM6wQD29qWgU_04_2829870866d7bcdc8c1936b5ad8797be_file.pdf) [1936b5ad8797be\\_file.pdf](https://axisflare.com/upload/files/2022/07/aNTEWqHTMM6wQD29qWgU_04_2829870866d7bcdc8c1936b5ad8797be_file.pdf)

[http://inalud.yolasite.com/resources/Lost-Goggles--Crack--LifeTime-Activation-Code-Free-](http://inalud.yolasite.com/resources/Lost-Goggles--Crack--LifeTime-Activation-Code-Free-Download-MacWin-March2022.pdf)[Download-MacWin-March2022.pdf](http://inalud.yolasite.com/resources/Lost-Goggles--Crack--LifeTime-Activation-Code-Free-Download-MacWin-March2022.pdf)

<https://www.streetbutlers.com/kvigo-iphone-data-recovery-crack-3264bit/>

<http://www.ndvadvisers.com/writesparks-lite-crack-lifetime-activation-code-mac-win/>